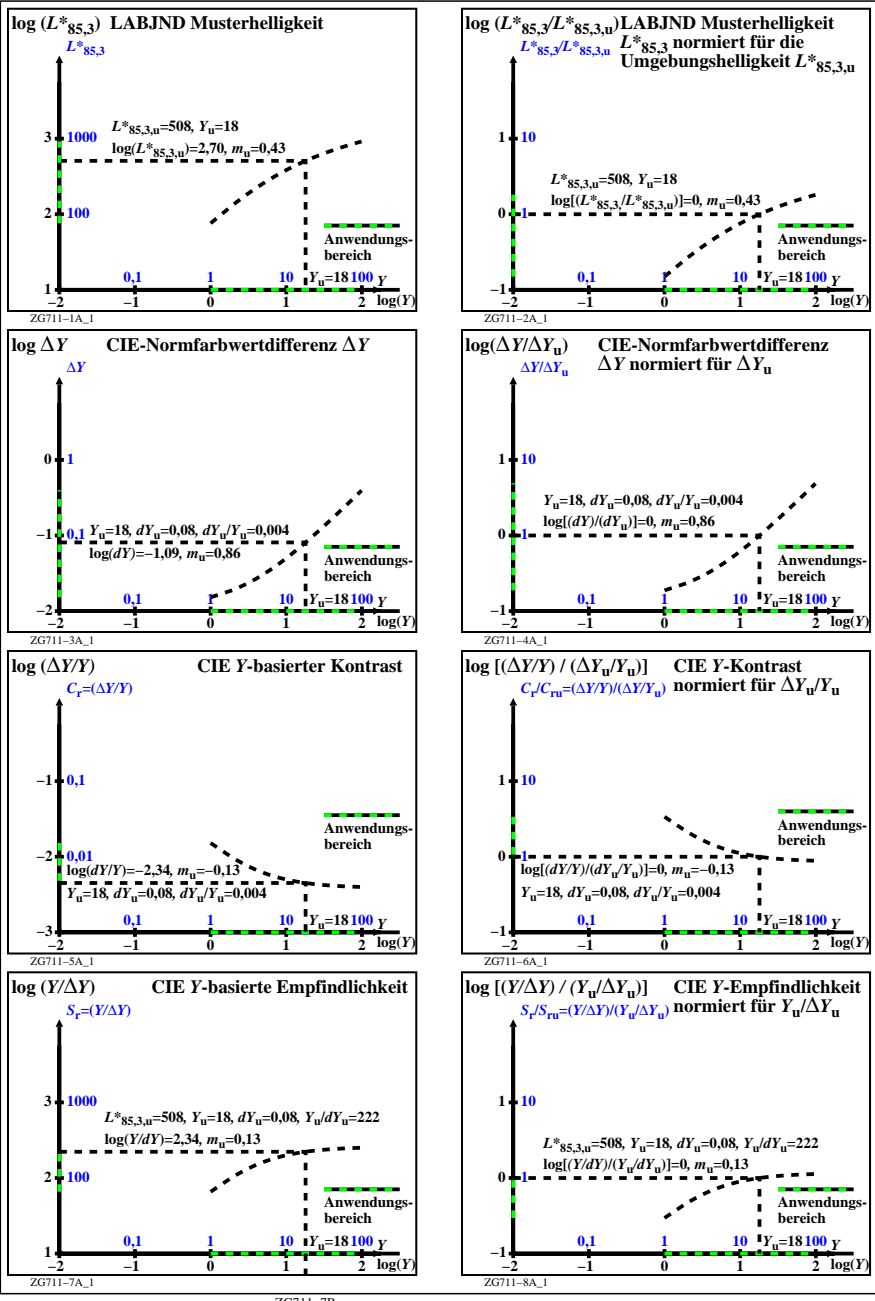

ZG711−7R